# Urządzenia wejścia/wyjścia

## **Urządzenia wejścia**

**Urządzenia wejścia** - służą do wprowadzania danych do komputera/sterowania komputerem.

Typowe urządzenia to:

- klawiatura,
- urządzenia sterujące (mysz, joystick, tablet, trackball, touchpad, panel dotykowy),
- kamera, aparat cyfrowy, skaner,  $\bullet$
- mikrofon,  $\bullet$
- odbiornik GPS,
- czytnik linii papilarnych.

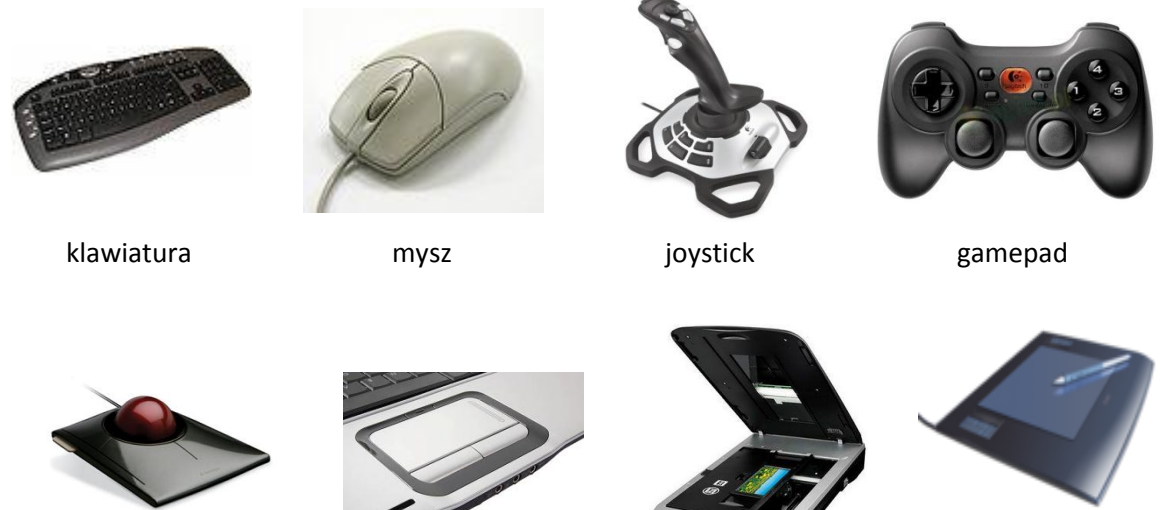

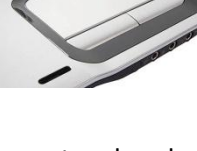

trackball touchpad skaner płaski tablet graficzny

**Joystick** (ang. joystick, od joy – zabawa, stick – patyk, drążek) – służy do sterowania ruchem obiektów w grach komputerowych.

**Tablet** - służy do rysowanie elementów. Odwzorowanie jest dokładne dzięki zastosowaniu rysika. Używany do tworzenia grafiki komputerowej.

**Trackball** - wygląda jak mysz komputerowa odwrócona do góry kulką. Spełnia taką samą rolę.

**Touchpad** - urządzenie wskazujące często spotykane w laptopach, zastępujące mysz. Działa na zasadzie panelu dotykowego.

**Skaner** – urządzenie służące do odczytywania obrazu do formy elektronicznej. Zdjęcia, obrazki można obrabiać w programach graficznych. Oprogramowanie skanerów potrafi rozpoznawać pismo, czyli możemy przesład tekst np. do programu MS Word (**OCR** ang. Optical Character Recognition).

## **Urządzenia wyjścia**

Urządzenia wyjścia służą do wyprowadzania danych z komputera. Przykładami takich urządzeń są:

- monitor,
- projektor,
- drukarka,
- ploter,
- głośniki,
- słuchawki.

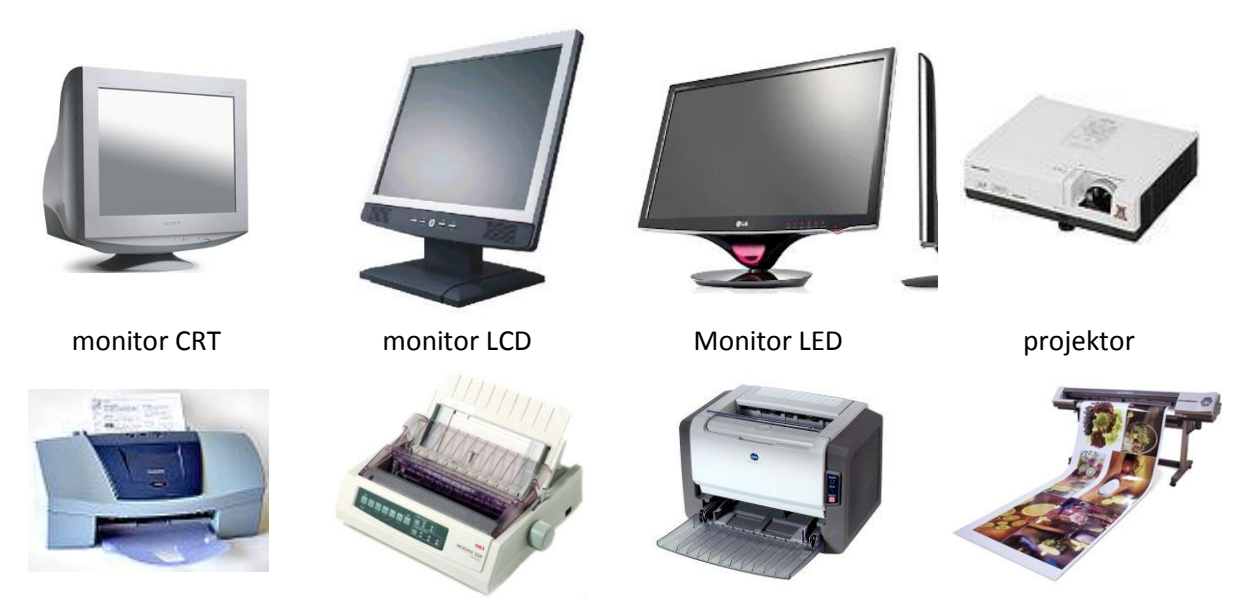

drukarka atramentowa drukarka igłowa drukarka laserowa ploter

**Monitor** - jego zadaniem jest natychmiastowa wizualizacja wyników pracy komputera.

Podział współczesnych monitorów wygląda następująco:

- monitor **CRT** przypomina zasadą działania i po części wyglądem telewizor. Głównym  $\bullet$ elementem monitora CRT jest kineskop;
- monitor **LCD** inaczej panel ciekłokrystaliczny. Jest bardziej płaski od monitorów CRT. Zasada generowania obrazu jest odmienna niż w monitorach CRT.

### **Monitor CRT**

- obszar faktycznie wykorzystywany jest mniejszy od nominalnego, np. monitor 15" faktycznie  $\bullet$ ma ekran od ok. 13,8" do 14" (w zależności od producenta)
- posiada mniejszą plamkę i bezwładność, dla monitorów CRT już w połowie lat 90. (1994- $\bullet$ 1996) wycofano z produkcji monitory z plamką powyżej 0.28 (przekątna plamki), z handlu takie monitory zniknęły kilka lat później
- posiada lepsze odwzorowanie kolorów
- są większe, obecnie monitory 14" już nie występują, a monitory 15" są już prawie całkowicie wycofane z rynku (pozostały tylko nieliczne z bardzo dobrymi parametrami, UVGA i XVGA z plamką poniżej 0,25 mm)
- dominują monitory CRT 17" i 19"
- rozdzielczośd można ustawiad dynamicznie bez problemów związanych ze skalowaniem
- monitory CRT są ciężkie, zajmują dużo miejsca, ale cały czas są niezastąpione dla profesjonalnych aplikacji CAD/CAM
- obraz jest widoczny pod każdym kątem (nie ma efektu zanikania obrazu przy patrzeniu pod ostrym kątem z boku)
- nie występuje charakterystyczny dla większości obecnych matryc LCD problem z wyświetlaniem koloru czarnego
- przez wielu graczy nadal uważany jest za lepszy, zwłaszcza w grach typu FPP.

### **Monitor LCD**

- jest zdecydowanie mniejszy gabarytowo niż CRT
- zużywa mniej prądu
- jest wolny od efektu migotania
- w pierwszych modelach ekranów LCD występuje tzw. efekt smużenia, co oznacza, że niepoprawnie wyświetlany jest szybko zmieniający się obraz (filmy, gry)
- oferuje pracę w różnych rozdzielczościach np. 800x600 czy 1280x1024 lecz przystosowany jest do jednej rozdzielczości. Jej zmiana możliwa jest tylko w dół i działa na zasadzie skalowania, co pogarsza jakość obrazu.
- nie odkształca obrazu obraz jest odwzorowywany na niemal płaskiej powierzchni
- optycznie ma większą przekątną niż analogiczne monitory CRT (np. LCD 15" jest w przybliżeniu równy CRT 16,5"), ze względu na to, że nie ma tzw. martwego pola
- generuje słabsze pole magnetyczne i według wielu użytkowników, jest mniej szkodliwy dla wzroku.
- czas reakcji jest nieporównywalnie większy niż w monitorach CRT (istnieją monitory LCD o porównywalnym do CRT czasie reakcji, jednak są to modele z najwyższej półki, chociaż popularyzują się i tanieją bardzo szybko). Wysoki czas reakcji wiąże się ze smużeniem (opisanym w punkcie 2).
- większość modeli LCD nie potrafi poprawnie odwzorować czerni na monitorze (jest to spowodowane koniecznością podświetlania powierzchni monitora od tyłu na całej powierzchni ekranu).
- w małej części modeli LCD czasami pojawiają się martwe piksele, które odwracają uwagę od wyświetlanego obrazu – nie zawsze powracają do normy.

Kupując monitor LCD trzeba zwrócić uwagę na:

- przekątną ekranu,
- rozdzielczośd (monitory LCD przystosowany jest do jednej, jej zmiana możliwa jest tylko w dół i działa na zasadzie skalowania, co pogarsza jakość obrazu),
- · wielkość plamki (im mniejsza tym lepiej),
- częstotliwość odświeżania (im większa tym lepiej)
- jasność (lepsza większa),
- kontrast (lepszy większy),
- czas reakcji matrycy (im mniejszy tym lepiej)
- kąt widzenia w pionie i poziomie(im większy tym lepiej)

**Projektor** - służy do wyświetlania obrazu na ścianie. Tak samo jak w przypadku monitora podłącza się go do karty graficznej.

Ploter - służy do pracy z dużymi płaskimi powierzchniami, może nanosić obrazy, wycinać wzory, grawerowad itp. Ploterów używają głównie graficy komputerowi, poligrafowie i architekci.

**Drukarka** – służy do przenoszenia danego tekstu, obrazu na różne nośniki druku (papier, folia, płótno itp). Niektóre drukarki potrafią również pracować bez komputera, np. drukować zdjęcia wykonane cyfrowym aparatem fotograficznym (po podłączeniu go do drukarki lub po włożeniu karty pamięci z zapisanymi zdjęciami do wbudowanego w drukarkę slotu).

#### Podstawowe rodzaje drukarek

- Drukarka **igłowa**, drukarka **mozaikowa** (ang. dot-matrix printer, needle printer, wire printer) – niegdyś najpopularniejszy typ drukarek. Wykorzystują do drukowania taśmę barwiącą podobną do tej stosowanej w maszynach do pisania. Ich główną zaletą są niskie koszty eksploatacji i możliwość drukowania kilku kopii na papierze samokopiującym; do dziś często używana do druku faktur itp.; najczęściej spotykane są głowice 9- i 24-igłowe, istnieją także drukarki wielogłowicowe (każda głowica drukuje fragment wiersza).
- Drukarka **atramentowa** (ang. ink-jet printer) najpopularniejszy obecnie typ drukarek. Drukuje poprzez umieszczanie na papierze bardzo małych (od kilku do kilkudziesięciu pikolitrów) kropli specjalnie spreparowanego atramentu do drukowania. Praktycznie wszystkie dzisiejsze drukarki atramentowe umożliwiają druk w kolorze. Stosowany jest atrament w czterech kolorach: cyjan, magenta (ciemny róż), żółty i czarny (model **CMYK**). Ponadto w niektórych drukarkach można stosowad specjalne tusze "fotograficzne" (są one nieco jaśniejsze niż standardowe i lepiej oddają barwy przy drukowaniu zdjęć) oraz inne dodatkowe kolory. Wadą tanich drukarek atramentowych są dość wysokie koszty eksploatacji (wysoka cena tuszu w stosunku do ilościowej możliwości pokrycia nim papieru). Jeden z niewielu typów drukarek umożliwiających druk w kolorze białym (obok technologii termotransferowej). Wysokiej jakości drukarki atramentowe, dobrze symulujące druk offsetowy zwane są prooferami. Dzięki wydrukowi proofa zleceniobiorca akceptuje projekt druku, a akceptowany proof stanowi dla drukarni wzorzec dla sprawdzania poprawności druku.
- Drukarka **laserowa** (ang. laser printer) drukuje poprzez umieszczanie na papierze cząstek tonera. Zasada działania drukarek laserowych jest bardzo podobna do działania kserokopiarek. Wałek selenowy jest elektryzowany, następnie naświetlany światłem laserowym (lub diod LED). Przez to miejsca naświetlone tracą swój ładunek elektryczny i nie przyciągają cząsteczek tonera. Następnie toner z wałka przenoszony jest na papier. Na końcu prowadzony jest proces utrwalania wydruku. Karta papieru przechodzi przez fuser – utrwalacz termiczny, gdzie toner jest rozgrzewany i wprasowywany w kartkę papieru. Drukarki laserowe charakteryzują się bardzo wysoką jakością i szybkością wydruku, a druk pod wpływem wody się nie rozpływa. Drukarki laserowe pracują głośniej niż drukarki atramentowe, za to zwykle drukarki laserowe drukują szybciej od drukarek atramentowych

**Urządzenia spełniające jednocześnie funkcje wejścia i wyjścia**

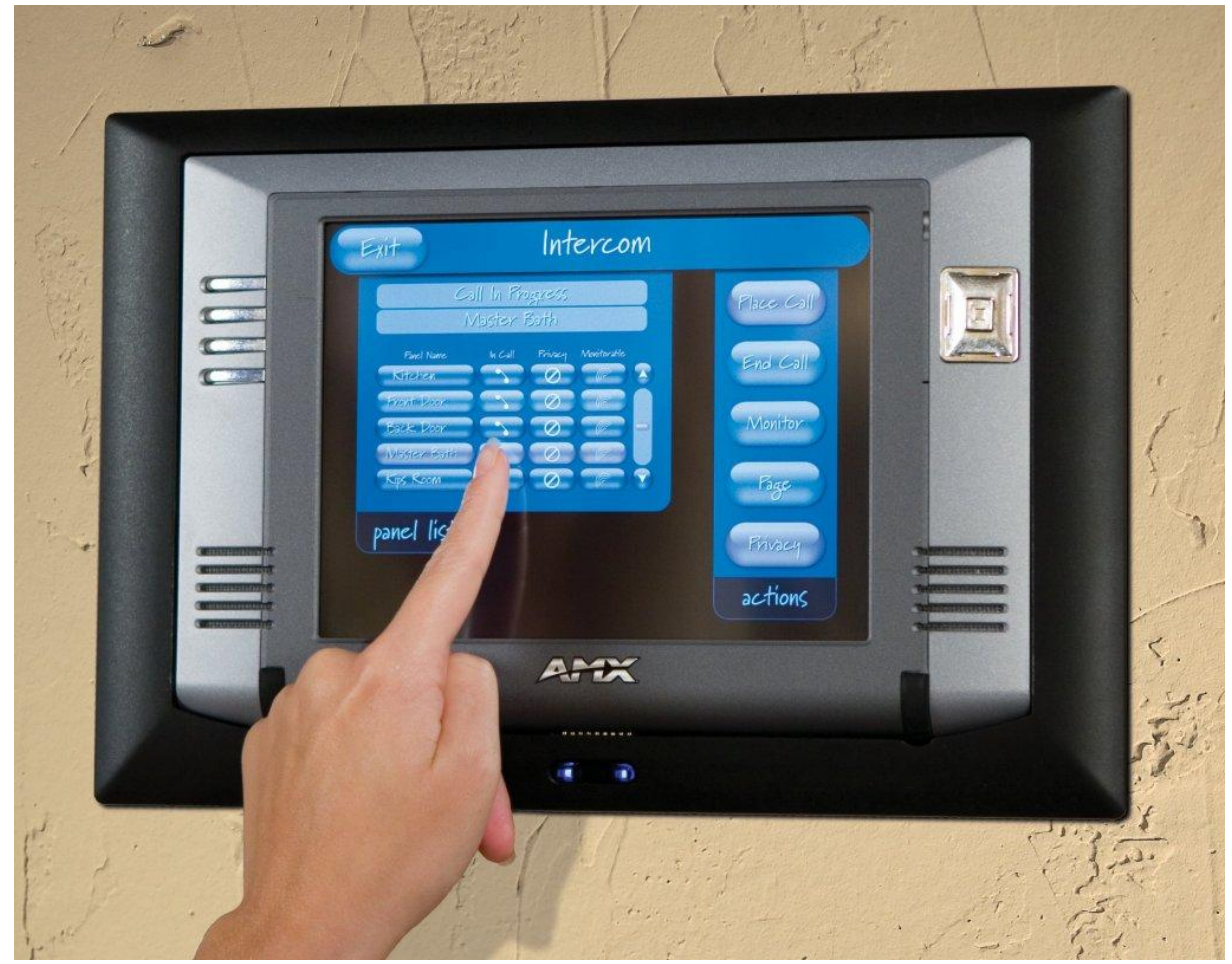

Panel dotykowy. Służy do wprowadzania danych oraz ich wyświetlania.

Są to urządzenia potrafiące wprowadzać i wyprowadzać dane z komputera. Przykładowo:

- ekrany dotykowe,  $\bullet$
- karta sieciowa,  $\bullet$
- modem,  $\bullet$
- nośniki danych z możliwością zapisu i odczytu.  $\bullet$